## **Audacious - Feature #839**

## **Equalizer per-file autoload (again) plugin?**

November 02, 2018 12:06 - Nick Gentile

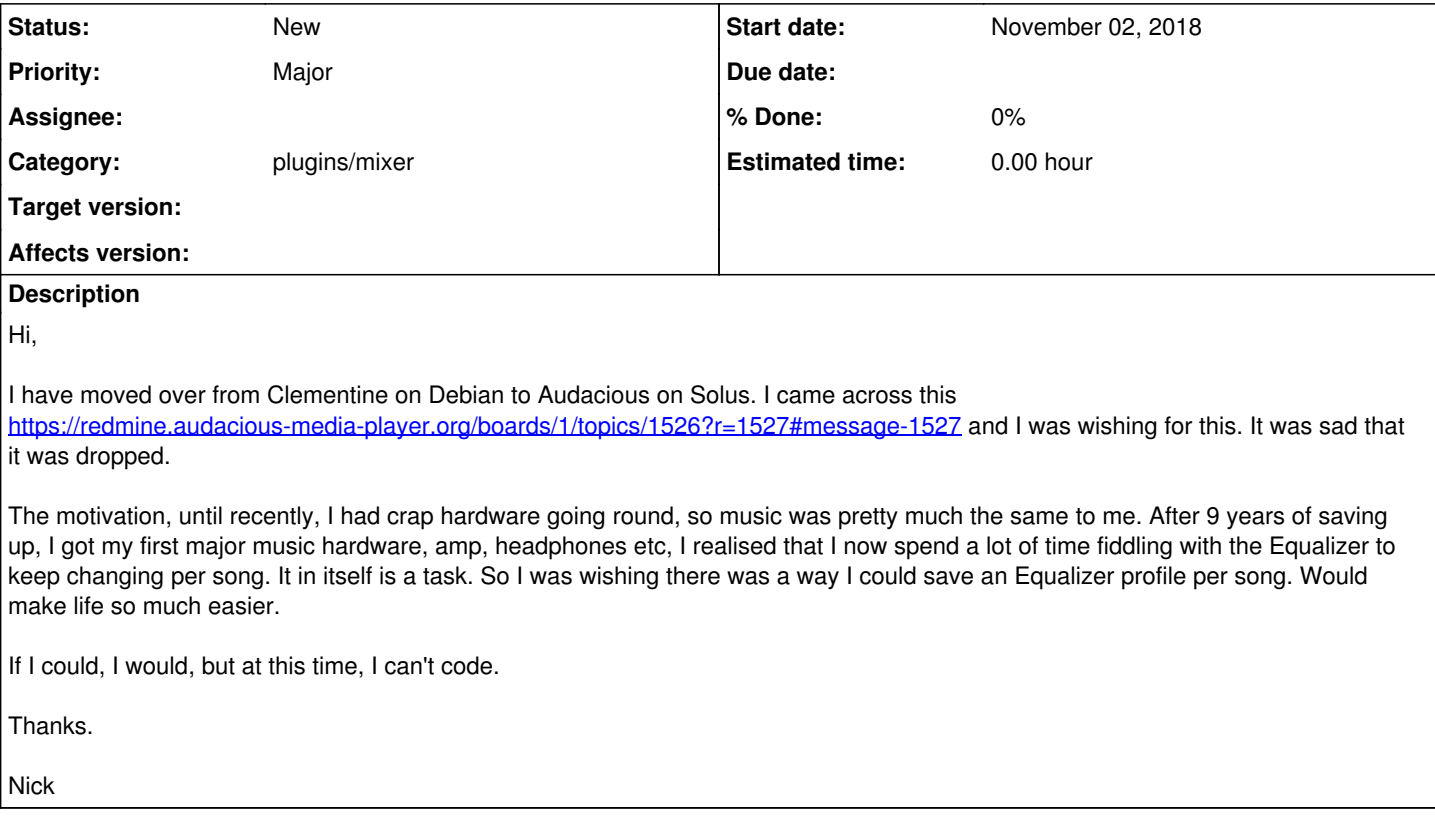

## **History**

## **#1 - December 26, 2018 07:49 - John Lindgren**

*- Target version deleted (3.10.1)*